## **Ucastnicka smlouva LE hromadny**

**Zakaznicke centrum - Business 800 73 73 33**

**[www.t-mobile.cz](http://www.t-mobile.cz) Ramcova smlouva \***

#### **Operator T-Mobile Czech Republic a.s. Tomickova 2144/1,148 00 Praha 4 IC 649 49 681, DIC CZ64949681**

**Zapsany v OR u MS v Praze, oddrl B, vlozka 3787**

### **Zajemce**

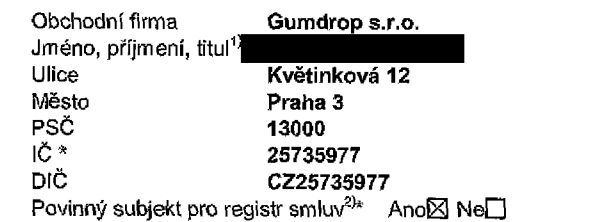

Dodací adresa<sup>3)</sup> **Obchodni firma Jm6no, prijmeni, titul Ulice Mesto PSC Kontaktni telefon4)\* E-mail**

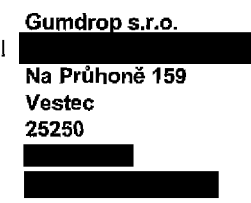

**Zpusob doruceni5) El kuryr □ dobirka, Ceska posta**

**Smluvni ujednani**

Operátor a Zájemce tímto uzavírají Účastnické smlouvy v počtu telefonních čísel uvedených v Příloze č. 1, na základě kterých bude operátor Zájemci poskytovat Základní a doplňkové Služby elektronických komunikací a související služby (dále souhrnné "Služby") v rozsahu, který si smluvní strany sjednají, a Zájemce se zavazuje platit za tyto Služby řádně a včas **sjednanou cenu.**

**Doba trvani Ucastnickych smluv se ffdl prislusnym ustanovenim Ramcove smlouvy specifikovane vzahlavi tohoto** formuláře. Sjednaná doba trvání začíná běžet dnem aktivace sjednané Služby. Pokud v Rámcové smlouvě není uvedeno jinak, **pfechazi Ocastnicka smlouva po uplynuti doby urcite v ni sjednane do rezimu doby neurcite.**

**Obsah vsech Ucastnickych smluv a jejich nedilnou soucast tvorl tyto dokumerrty (dale jen "Dokumenty");**

- podmínky zachycené v tomto formuláři, včetně podmínek sjednaných v části formuláře Nastavení služeb a v Příloze č.1,
- **■ platne Vseobecne pocimlnky spolecnosti T-Mobile Czech Republic a.s. (takejen .Vseobecne podminky"),**
- **■ piatne Podminky zpracovavani osobnich, identifikacnich, provoznich a lokalizacnich udaju,**
- **■ platny Cenik slugeb,**
- **■ dalsi podminky:**
	- **■ Podminky zvoleneho tarifu a dalsich zvolenych Sluzeb,**
	- **■ Podminky pfenesenf cisia,**
	- **■ Obchodni podminky T-Mobile sluzby m-platba,**
	- **■ Obchodni podminky Platebnlch sluzeb T-Mobile,**

Přednost Dokumentů se řídí čl. 2.2 Všeobecných podmínek, nikoliv pořadím uvedeným výše. Veškeré podmínky jsou k dispozici **na [www.t-mobile.cz/novvzakaznik.](http://www.t-mobile.cz/novvzakaznik)**

Zájemce podpisem Účastnické smlouvy potvrzuje, že všechny tyto Dokumenty jsou mu známé a že s nimi bez výhrad souhlasí. Operátor upozorňuje Zájemce, že v některých Dokumentech jsou ustanovení, která by mohla být považována za překvapivá. **Tato ustanoveni jsou v Dokumentech vzdv zvvraznena (zeimena oodtrzenim1. Zajemce prohfasuje, ze se s temito ustanovenimi** podrobně seznámil a bez výhrad s nimi souhlasí. Zájemce se zavazuje seznámit s podmínkami všech Služeb, které si v průběhu **trvani Ocastnjekych smtuv aktivuje, prlcemg podminky aktivovanych Sluzeb se stavaji nedilnou soucasti pfedmetne Ocastnicke smlouvy okamzikem aktivace Sluzby.**

Formulář je platný od 1. 9. 2017 174 Zájemce s Operátorem se dohodli, že splatnost pro Vyúčtování sjednaná v této Smlouvě platí i pro Vyúčtování Služeb poskytnutých Zájemci dle ostatních Účastnických smluv, jsou-li tyto Služby účtovány Zájemci v jednom Vyúčtování společně se **Sluzbami poskytnutymi na zaklade teto Smlouvy.**

**Nasledujici prohlaseni plati pro vsechny uzavirane Ucastnicke smlouvy:**

- □<sup>6)</sup> Zájemce souhlasí se zveřejněním Údajů v telefonních seznamech a informačních službách podnikatelů, kteří tyto služby **poskytuji.**
- □<sup>6)</sup> Zájemce žádá, aby u údajů v telefonním seznamu bylo uvedeno, že si nepřeje být kontaktován za účelem marketingu.
- **□0) Zajemce souhlasi se zasilanim obchodnich sdeleni <sup>a</sup> <sup>s</sup> poskytovanim marketingovych informaci obsahujicich nabidky** služeb a produktů Operátora dle Podmínek zpracování osobnich, identifikačních, provozních a lokalizačních údajů (dále je **"PZOU").**
- **□0| Zajemce souhlasi se zasilanim obchodnich sdeleni <sup>a</sup> <sup>s</sup> poskytovanim marketingovych informaci obsahujicich nabidky sluzeb a produktu jinych subjektu odlisnych od Operators die PZOU.**
- □<sup>e</sup> Zájemce souhlasí s tím, aby Operátor získal v souladu s čl. 6 PZOÚ informace o jeho platební morálce nutné k posouzení jeho žádosti o uzavření Účastnické smlouvy, a to z pozitivní databáze sdružení SOLUS ([www.solus.cz](http://www.solus.cz)), jehož je Operátor **clenem.**

Operátor a Zájemce dohodli, že se výše uvedené Účastnické smlouvy posuzují samostatně. Tyto Účastnické smlouvy jsou na sebe nezávisle a jde o samostatná smluvní ujednání. Ukončení jedné Účastnické smlouvy nemá vliv na platnost a účinnost **ostatnich sjednanych Ucastnickych smluv.**

Zájemce a Operátor se dohodli, že informace o uzavření a změnách Účastnických smluv bude Operátor Zájemci zasilat do schránky T-Box umístěné na zákaznickém účtu Zájemce na portálu Můj T-Mobile (dále jen "schránka T-Box"). Potvrzení zasílaná do schránky T-Box nemají charakter potvrzujícího obchodního dopisu. Operátor rovněž nebude přihlížet k potvrzení o uzavření Účastnické smlouvy zaslané Zájemcem a takové potvrzení tak nebude mít vliv na obsah této Účastnické smlouvy.

Pokud tato Účastnická smlouva podléhá povinnosti uveřejnit ji v registru smluv, tak v souladu se zákonem č. 340/2015 Sb., o registru smluv, smluvní strany v rámci takového uveřejnění začerní veškeré osobní údaje a obchodní tajemství v této Účastnické smlouvě obsažené.

Zájemce prohlašuje, že měl možnost se zeptat Operátora na vše, co mu v této Smlouvě vč. Dokumentů nebylo jasné či srozumitelné, že jeho otázky byly Operátorem zodpovězeny a po doplňujícím vysvětlení jsou mu již všechna ustanovení zřejmá **a srozumitelna.**

# Dne 05.03.2018 Podpisy Zájemce (jméno, podpis, razítko) Operátor

1) Vyplňte, prosím, identifikačni údaje osoby oprávněné jednat jménem Zájemce

- 2) Označte "Ano" v případě, že podminuje-li zákon č. 340/2015 Sb., o registru smluv, ve znění pozdějších předpisů, nabyti účinnosti Účastnické smlouvy jejím uveřejnéním<br>v registru smluv. V opačném případě označte "Ne".
- 3) Uveďte, prosím, dodací adresu pro zasláni objednaných SIM karet a zboží, je-li odlišná od adresy uvedené u Zájemce.
- 4) Pokud zasíláte objednávku pomocí elektronických prostředků, uveďte jméno a příjmení osoby oprávněné jednat za Zájemce a kontaktní telefon (kontaktním telefonem se rozumi tel. cislo vedene u Operatora na osobu opravn§nou jednat za Zajemce, kterou Zajemce povefil vyrizovanlm Smlouvy).
- 5) Vyberte způsob doručení Kurýr/Česká pošta
- 6) Platí v připadě, že je kolonka označena křížkem.

 $\mathcal{L} = \{ \mathcal{L} \}$ 

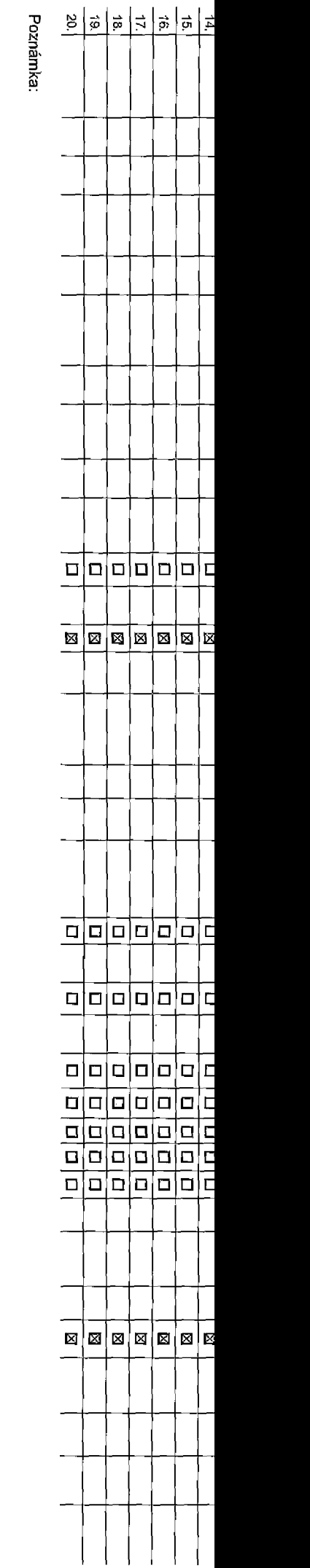

#### .<br>Pořadové číslo

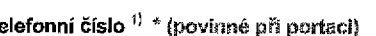

lyp SiM karty <sup>3)</sup>

ľyp objednávky <sup>2)</sup> \*

Tarif  $^{4\rangle}$  \*

Fakturační skupina <sup>5)</sup> \*

Podrobnosti k Fakturační skupině <sup>8)</sup> ∗

Typ Vyúčtování služeb <sup>7)</sup>

Číslo bank. účtu (úhrada inkasem z BU)

Způsob úhrady <sup>8)</sup>

**Heslo pro blokování <sup>(</sup>čtyřmístné číslo) <sup>e)</sup>** 

Sdělit heslo pro blokování koncovému uživateli  $^{10)}$ 

koamingový tarif <sup>11)</sup>

EU regulace 12)

Hlasové roam. zvýhodnění <sup>18)</sup>

Datové roam, zvýhodnění <sup>14)</sup>

Data Roaming Limit <sup>15)</sup>

GPRS/EDGE/3G<sup>16)</sup>

Datové tarifní zvýhodnění <sup>17)</sup>

Vavýšení datového limitu koncovým uživatelem 18)

<sup>p</sup>odrobný výpis služeb <sup>19)</sup>

Blokovat Mez. hovory  $\overline{^{20}}$ 

yp BlackBerry<sup>21)</sup>

**BlackBerry Roaming**<sup>22)</sup>

Multimediální zprávy (MMS)<sup>23)</sup>

Souhlas s audiotex a premium SMS 24

iouhlas s DMS a SMS platbou  $^{25}$ 

 $\frac{1}{26}$ ouhlas s m-platbou $\frac{1}{26}$ 

 $b$ ownloads  $^{27}$ 

**Fermín aktivace SIM karty <sup>28)</sup>** 

∫yp Záznamové služby <sup>29)</sup>

Zařadit číslo do PS <sup>30)</sup>

Typ přístroje/ zařízení <sup>81)</sup>

Cena s MMP <sup>32)</sup>

**Cena telefonu/ zařízení (v Kč s DPH)** 

Příloha č.1

V případě většího množství SIM karet vyplitte tento formulář opakovaně. Při vyplňování tabulky se řídte pokyny uvedenými dále

Seznam Účastnických smluv

Strana č.

<sup>b</sup>oznámka <sup>33)</sup>

01-KAS-0-40

Formular je platný od 1. 9. 2017 Symbol \* cznačuje povinné pole

54

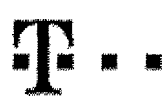

# **Pokyny pro vyplňování**

- 1} Vyberte číslo z vašť rezervované číselné řady nebo uvedte sxlstující tel. Sislo, jedná-li so o migraci z Twistu nebo přenos čísla od jiného mobilního operátora.
- 2) A (aktivace nového teleformího čísla), M (migrace přechod z předplacené karty na paušální tarif), P (přenesení telefonního čísla cd jiného operátora).
- 3) Typ SIM karty: **U (Universal SIM karta), W (Twin Universal SIM karta).** V připadě nevyplnění bude dcdána Universal SIM karta, která kombrnuje všechny velikosti (miní, micro a nano).
- 4) Minukové karily: (T=Terif) T30, T80, T400, T400, T400, T400, David Profi 120), PNM1 (Profi na miru 1), PNM2 (Profi na miru 2), PNM3 (Profi na miru 3), PNM4 (Profi na miru 4), PNM3 (Profi na miru 4), PNM3 (Profi na miru to umožňuje vaše RS); (K=Kredit) K150, K260, K450, K700, K1200, K2000, Mých5. Minutové a kreditní tarify nelze v rámci jedné Rámcová smlouvy kombinovat. Pokud požadujete tarif ve zvýhodněné verzi HIT, připište ke zvclenému tarifu "HIT" (např. T30HIT). Datová taníy: M2M, M2M P (M2M Promium), IB (Internet Basic), IS (Internet Standard), ICS (Internet Na cesty Standard), IP (Internet Fremium), ICP (Internet na cesty Premium), IPP (Internet Pramium), IPP (Internet Pramium), 1,5 (Mobllnf internet 1,3GB), Ml 3 (Mobjlnl internet 3GB), Mr 10 (Mobllnf internet 10GB), Ml 30 (Mobilni internet 30GB), PJBP (Pevnf internet bez dritu). Speciální tarify: HP (tarif Happy Partner).
- 5) Již existující/stávající fakturační skupina S, nová fakturační skupina N,
- Pokud cheste S)M kartu přidružit k stávajícímu Vyúčtování služeb, vypříte čísro nsbo název již vybraného existujícího Vyúčtování služeb, Pokut chcete nové Vyúčtování služeb, vyplňte jméno, přijmení a fakturační adresu (ulice, č., město, PSČ) nového Vyúčtování služeb. V případě, že chcete nové Vyúčtování služeb, které jste nedefinovali o několik řádků tého o výše, vyplřite "víz řádek XY"
- 7) Vypl<sup>n</sup>ie: **P (papírové), E (slektronické).** Pokud zvoJite prázdně polítiko, bude Vám nastaveno paplrové Vyúčtování služeb,
- 8) Způsob úhrady se vyplňuje pouze u nového Vyúčtování služeb. Typy: PP (pošt. Poukázka), BÚ (převod z bank, účtu), I (inkaso z bank, účtu),
- 9) Povinné čtyřmístné hoslo povžívané pro blokování SIM karty na Zákaznickém osntru (např. při krádaži), Hoslo může být společné pro všechny SIM karty nebo pro každou SIM kartu huňviduálni. Z bezpačnostních důvodů není mož pougJttyto kombinace: 0000,1234, 4321, 1111,2222, 3333, 4444, *5555,* 6636,7777, 8088, 9999.
- 10) Vámi zvolené naho náhodně vygenerované heslo (víz kolonka 9) nabude po aktivaci 6 mkrací odesláno koncovému uživateli prostředníctvím SMS, Chcete-li sdělik heslo mo blokování koncovým uživatelům, zvolte křížek @ (Plat) u skůvaci či migraci, u přenesení mobiiního telefonního čísla od jiného operátora se SMS nezasílá), Pro zjištění hesla kontaktujto prosim Zákaznické centrum - Business (tel.; 800 73 73 33),
- 11) RoamingovStgrify: H (Happy roaming), HH (Happy Holiday roaming), TR (T-Mobile Roaming), TRS (T-Mobila Roaming Start). V prlpadS, ze kolonku nevyplnfte, nabude roaming aktivovin.
- 12) a označení znamená, že s aktivací služby roaming dojde k automatickému spuštění účtování roamingového provozu dla podmínek. EU regulace. V případě, že si nepřejste aktivovat se zvoleným roamingovým tartiem účtování dle regulace, adznačte □. Účtování roamingového provozu die podmínek EU regulace nebude zapnuté i v případě označení 0 u zákazníků, kteří nejl vyslovený nesouhlasu v Rámcové smlouvě. Veškeré informace o EU regulaci a účtování provozu naleznete na www.t-mabiie.cz/eu-reaulace.
- 13) Hlasová rogminnová zvýhodnění: C (Cestovatel), EU (Roamingové zvýhodnění EU), ST (Standard toto roam, zvýhodnění je určeno pouze pro zákazníky, jejíchž Rámcové smlouva to umožňule). Pokud si nezvolite žádné z výše uvedených zvjihcdremi a zároveň Vám bude aktivována služba roaming (platné pouze pro typ roamlngov) metodnem pouze pro Roamlngová zvýhodném jsou navzajem EU. Některá roamlngová zvýhodnění jsou navzajem vylučitelná. Více informací naleznete v aktuálním Čeníku.
- 14) Datová roamingová zvýhodnění: DRE 19 (Datový roaming Evropa 10 MB), DRE 20 (Datový roaming Evropa 20 MB), DDB 20 (Datovy roaming Evropa 30 MB), DRE 50 (Datový roaming Evropa 30 MB), DRE 50 (Datový roaming Evropa 30 MB) 50 MB), DRE 150 (Datový roaming Evropa 150 MB), DEU {Datové roamingové zvýhodnění EU), TSD 21 (Travel & Surf na den, zórta 2), Tsb 24 (Travel & Surf na den, zórta 2), TSD Z3 (Travel & Surf na den, zórta 2), Tsb Z3 (Travel o aktivaci jiného typu baličku Travel & Surf, uvedte to do poznámky, DS 20 (Data svět 20 MB), DS 400 (Data Svět 100 MB), DS 200 (Data Svět 200 MB), DS 500 (Data Svět 500 MB), DS 1000 (Data Svět 1 GB). Pokud aj nezvolite žádné z výše uvedených zvýhodnění a zároveň Vám bude aktivována stužba Roamingu (platné pouze pro typ roamingu HH, H), bude Vám autornaticky nastaveno Datové roamingové zvýhodněni EU (EU + DEU). Některá rosmingové zvyhodnenijsou navzijem vylufiitelni, bllSl informacek cispozjcj na Zikaznick^m centra
- 15) Data Roaming Limit: D1 (465,87), D2 (1 198,95), D3 (4 132,23), D4 (8 264,46), D5 (14 876,03), D6 (26 449,28), X (DRL nebude aktivován). V případě, že kolonku nevyplnike, bude aktivován limit 495,87. Služba není kompati některymi vybranými datovými ballčky. Uvedené limity jsau v Kš bez DPH. Měsfční limit pro kontrolu účtovaného množství dat v roamingu. Pojeho dosaženl je dalový přenos v roamingu zabfokován,
- 16) Vyplňte: 1 (zamezit vše), 2 (zamezit data v rosmlnou), 3 (povolit vše). Pokud nevyberato ani jedmu možnost z roletky, platí varianta 3 -povolit vše. V případě, že vyberato variantu 2 nebo 3 a nemáte v podmínkách Rámcov slavu na účlování GPRS, bude aktivována služba Internet v mobifu na den. Více informací o této službě naleznete na www.t-mobile.cz,
- 17) Datová taníní zvýhodnění: Surf+, Surf&Mall+, Internat+, IM Standard (Internat v mobilu Standard), IM Klasik (Internet v mobilu Klasik), IM Premium (Internet v mobilu Premium), Mi 150 MB (Mobilní internet 150 MB), Mi 40 (Mobilni internet 400 MB), MI 4,6 GB (Mobilni internet 4,5 GB), MI 3 GB (Mobilni internet 3 GB), MI 40 GB (Mobilni internet 10 GB), MI 30 GB (Mobilni internet 10 GB). Choste-il aktivovet statickou IP adresu pro intranet sh vyplňte formulář "Zřízení statické IP adresy-služby T-Mobile GPRS/EDGE". Zvýhodnění hternet v mobilu je automaticky sjednáno na dobu neurčitou. V případě požadavku doby uroité vyplnte do poznámky
- 18) Navýšení datového Imitu koncovým uživatelem: Povolení koncovým uživatelům provádět zpoplatněné navyšování datového limitu o 1000 MB bez nutné znalosti administrátorského hesla. Pro povolepí zvolte křížek.
- 19) Typ Podrobného výpisu služeb: E (elektronický Podrobný výpis služeb), T (tištěný Podrobný výpis služeb), ET (elektronický i tištěný Podrobný výpis služeb). Pokud zvořile prázdně poličko, podrobný výpis nebude nastaven.
- 20) Blokovat Mezinárodní hovory: označením této kolonky budou zablokovány Mezinárodní hovory.
- 21) Typ BlackBerry: 1 (BES BlackBerry), 2 (BIS BlackBerry Internet Service), 3 (BES+BIS = BlackBerry + BlackBerry Internet Service), 4 (BlackBerry EMM Regulated)
- 22) BlackBerry Roaming; označením této kolonky bude aktivován BlackBerry Roaming,
- 23) MuJtlrnedtoJnlzpr£vy(MM\$): oznafeenfm t4to kalonky budou aktivovdny multimedi4lnlzpr4vy(MMS). V prfpade revypJnenijenastavena blokaoe (MMS).
- 24) Audiotex a premium SMS zvolte křížek ⊠ pro možnost využívat, kolonku nechto prázdnou □ pro blokaci
- 25) DMS a SMS platby zvolte křížek **⊠** pro možnost využívat, kolonku nechte prázdnou **□** pro blokaci.
- 26) m-Platba (platba přes mobil). Zvolte křížek **⊠** pro možnost využívat, kolonku nechte prázdnou □ pro blokaci.
- 27) Vyplitte: 1 (Blokovárto vše), 2 (Blokovány uvítací tóny), 3 (Blokováno vša kromě uvltacích totů), 4 (Povolit vše). V případě navyplnění bude nastavena varianta (Povolit vše).
- Vyplfite jednu z variant termfnu aktivace dodaných SIM karet. V případě, že kolonku nevyplníte, bude uplatněna varianta A. A SIM karta bude aktivována v 00:00 hod. v den následujíci po dní dodání, DD.MM SIM karta bude aktivována v 00:00 hcd, v den die vašeho pPSnl, ala na dříve než v následující dan po dni dodárt (DD - den, MM - měsíc), C SlM karta bude aktivována na základě vaší telefonické žádosti. Budou-li splněny veškeré podmínky nulné pro uzavření Účastnické smlouvy, potvrtí Operátor Objednávku aktivací SIM karot a to ve ľnútě 30 dnů (aktivace s telefonem za zvýhodněnou cenu) nebo 2 měsíců (aktivace semostatné SIM aktivace s telefonem za zékladní cenu) ode dne přijetí Objednávky, pokud Zájemce nepožádá o dřívějši aktivaci.
- 29) TypyZdznamov6 sluzby: <sup>H</sup> Hlasovd achr^rka, R-Rsgjstrrmeskariychhovorfi, N-2#dn4 Pokud zycllts ptozdnfe polfbko, nobuds Vdm nastavena Ziznamov^slu2ba.
- 30) Označením této kolonky dojde k zařazeni SIM karty do PS bez jakýchkoliv datších nastavení nebo restrikci. Pokud chcete nastavení specifikovat, použite formulář Objednávka PS,
- 31) Pokud objednáváte k SIM kartě také mobilní telefoní zařízení za zvýhodněnou cenu, uvedte požadovaný typ telefonu/ zařízení z aktuální nebídky Operátora pro Kličové zákazniky. Pro objednéní přislušenství nebo mobilního zařlzení za nedotovanou cenu kontaktuite Zakaznické dentrum ~ metal prebo busíness®t-mobile,cz), případně použite šablonu Objednávka zbožl, umístěnou na internatových stránkách T-Mobils.
- 32) Vypiňte ANO v případě, že uzavíráte Účastnickou snikowu na dobu wčitou a Vámi zvolené zařízení z aktuájního cepiku umožňuje využití zvýhodněné ceny. V připadě, že se jedná o nedotované zařízení, kotonku nevvplňujte.
- 33) Do kolonky Poznámka můžete uvést další požadevky, např. tarifní zvýhodnění, V případě migrace z předplacené služby Twist uvedte v poznámce číslo SM karty KCID (19mfstvý číselný kda uvedený na spodní straně SIM karty).